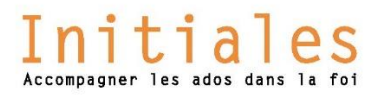

## Le "MoNoëlpoly" : Noëlpoly en visio

## **Matériel :**

- **- Excel et PowerPoint installés sur votre ordinateur.**
- **- Le fichier PWPT téléchargé grâce au lien :**
- **- Pour un dé en ligne, il suffit de cliquer sur le lien suivant :<https://www.de-en-ligne.fr/2-des/6-faces.html>**

## **Comment jouer ?**

S'il y a plus de 8 jeunes dans le groupe, faire des binômes.

Chaque joueur dispose au départ de 1500€.

-On décide du joueur qui commencera (ou du binôme) en jouant le dé : celui qui fait le plus grand chiffre débute la partie.

-A partir de la case départ, le joueur avance d'autant de cases que le nombre indiqué sur le dé.

-S'il tombe sur une case quartier, il peut acheter la propriété correspondante idem pour les gares. Pour les autres cases il suit ce qui y est indiqué.

-si le joueur tombe sur une case quartier déjà acquise par un autre joueur ; il lui verse le dixième de sa valeur d'achat.

-La banque doit verser 200 € à chaque joueur ors de son passage par la case départ.

- Faire un 6 donne la possibilité de rejouer. Mais faire deux 6 consécutifs envoie directement en prison.

- Pour sortir de prison le joueur peut au choix passer 2 tours ou verser 200€ à la banque.

Quand un joueur a fini son tour c'est au joueur situé à sa gauche de jouer.

*L'animateur reporte les dépenses et les crédits dans le tableau Excel du fichier PWPT. Il suffit pour cela de cliquer sur le tableau de la 2nde diapositive pour ouvrir le fichier sur son ordinateur : ce qui sera modifié sur ce tableau le sera automatiquement sur celui de la diapo du PWPT.*

*En visio (Skype/Zoom/Teams…), pour que les jeunes voient le plateau de jeu il suffit à l'animateur de partager son écran et la diapo du PWPT.*

*Pour faire bouger les pions sur le plateau de jeu il suffit de cliquer sur les formes rondes pour les déplacer de case en case.* 

## **Comment gagner au MoNoëpoly :**

La partie se termine lorsque toutes les cartes ont été acquises par les joueurs.

Le vainqueur est celui dont la somme des valeurs d'achat des cartes est la plus importante en y ajoutant la valeur des billets en sa possession.

Attention, si un joueur parvient à acheter un quartier entier, il en double la valeur.